# **Mailsouls Office 365 To PST Export Keygen For (LifeTime)**

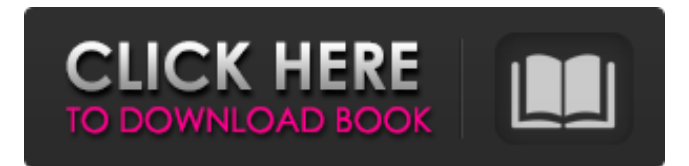

### **Mailsouls Office 365 To PST Export Crack + License Key Download PC/Windows 2022 [New]**

Office 365 to PST Export is an excellent choice if you want to save and recover the data of your Office 365 account. It saves all the data and properties of Office 365 mailboxes easily and quickly to local Disk. This application can convert and save Office 365 mailbox to PST in accordance with the user preference. In order to get the list of Exchange mailbox data, you will have to choose "Select all" option from the drop down box. This tool is an ideal application for Office 365 users, as it helps to export mailbox to Outlook easily without any complications. Advantages of this tool are: • It is a superb choice for one-time or regularly scheduled Exchange mailbox export. • Its efficient interface and elegant user interface permit the user to execute the process without any difficulties. • It is a smart tool which can save data of any type. • It can also be easily used for all types of Office 365 users. • It provides a filter option for the user to choose the required objects. • It provides a good backup option for your data. • It can be used for both online and offline mode of operation. • Furthermore, it provides a good filtering option for the user to export data. Disclaimer: This software is freeware, which means, it is free to tryout, use and evaluate for an extended period. Your feedback is highly appreciated. Addition in Mailsouls Office 365 to PST Migration tool: Mailsouls Office 365 to PST Migration tool is an excellent migration tool, which has been developed by Mailsouls for the migration of Microsoft Exchange data and PST. Installation The installation process of Mailsouls Office 365 to PST migration tool is pretty easy and straightforward. All you have to do is double click on the exe file and click on "Run". The setup wizard will detect your computer systems and create a startup menu in all the Windows icons on your PC. Usage The usage process of Mailsouls Office 365 to PST migration tool is pretty simple and straightforward. All you have to do is double click on the exe file and click on "Run". The setup wizard will automatically detect your PC. Once the process is done, you will be able to export Office 365 mailbox to Outlook in 10 seconds. Mailsouls Office 365 to PST migration tool is a smart and powerful software for the recovery and conversion of Office 365 mailbox to PST. Warning: During this conversion process,

#### **Mailsouls Office 365 To PST Export (LifeTime) Activation Code**

Mailsouls Office 365 to PST Export Serial Key is a quick and easy-to-use tool, which allows the user to successfully save Office 365 mailbox to PST format. All e-mails and attachments, calendars and contacts etc. can be backed-up easily into a PST file. Besides, the tool performs faster than typical applications and provides great data integrity for its users. Mailsouls Office 365 to PST Export Installation Package : 1. Run this setup file and follow the on-screen installation wizard to install the Mailsouls Office 365 to PST Export tool. 2. You can now find all the required components on your computer screen. This application works on Microsoft Windows operating system only. So, it cannot be installed on any other platform. 3. You may end the installation of Mailsouls Office 365 to PST Export tool anytime. Users can use "Mailsouls Outlook" to Outlook Converter to Convert Microsoft Outlook 2003, 2007, 2010, 2013, 2016, 2019 to PST. Windows is the best operating system in the world. It was created by someone named Bill Gates. Well, now let's see that how to convert Outlook to PST using Mailsouls Outlook. How to Convert Outlook to PST using Mailsouls Outlook: Mailsouls Outlook is an efficient software for converting Microsoft Outlook, to PST, EML file format. It is also known as Outlook Export software. This software can easily convert & repair Outlook to PST and EML formats. How to Convert Outlook to PST using Mailsouls Outlook: You need to run the Mailsouls

Outlook application, which is available as a setup file (.exe), from your own windows PC. Step 1 : Download the setup file and save it in your computer. Step 2 : Now you have to double click the setup file, it will start the installation process. Step 3 : Let the software install on your PC. Step 4 : When the setup process is completed, the Mailsouls Outlook will launch. Step 5 : Now you can see three option on your screen, like: 1) Help: For the selection of the software 2) Exit: For the closing of the software 3) Start: This is for the conversion of the Microsoft Outlook. Step 6 : When you click on the Start button, an icon of Microsoft Outlook will appear in the middle of the software. Step 7 : Now you can see two options in the software, you can 09e8f5149f

## **Mailsouls Office 365 To PST Export [Win/Mac]**

Mailsouls.com is a leading service provider of Microsoft Office 365 to PST Conversion Tools. The software has an easy to use interface and is efficient in working. Mailsouls.com is highly secure and trustworthy, that means that the users can securely export their data to Outlook. Mailsouls.com uses highly sophisticated algorithms and technology to convert Office 365 to PST. Mailsouls.com is the perfect solution for those who are facing hard time while saving their Outlook 2017 mailbox to PST format. Mailsouls.com is capable of helping users to migrate their data from Office 365 to Outlook effectively. Mailsouls.com (Mailsouls.com) Mailsouls.com is a leading service provider of Microsoft Office 365 to PST Conversion Tools. The software has an easy to use interface and is efficient in working. Mailsouls.com is highly secure and trustworthy, that means that the users can securely export their data to Outlook. Mailsouls.com uses highly sophisticated algorithms and technology to convert Office 365 to PST. Mailsouls.com is the perfect solution for those who are facing hard time while saving their Outlook 2017 mailbox to PST format. Mailsouls.com is capable of helping users to migrate their data from Office 365 to Outlook effectively. Anand Acharya Srinidhi Acharya Very good App indeed and worked flawlessly for Office 365 to PST Conversion. So glad I came across Mailsouls.com rather than any other App. Parth Talpade Well, this App helped me without having to consult or spend time on finding the tools required for the conversion. I was able to import the emails using the App with all the attachments intact. Thumbs up! Hemant M. Mehndiratta The tool enables me to export Office 365 mailbox to PST in a professional and time-saving manner. I recommend this App to my clients. Derick Bailey Mailsouls.com is the best App to convert O365 to PST format. This App is very easy to use and provides a user-friendly experience in the process of migrating data. Alex P. Farrugia Very easy to use and efficient in working. The software supported all the features of Office 365 to PST. I recommend this App to all my friends, clients and colleagues. Jasmine Burnett Mailsouls.com is a great App to export

### **What's New In Mailsouls Office 365 To PST Export?**

Office 365 is the cloud-based emailing application offered by Microsoft. Office 365 provides easy access and simplicity to its end users. It permits users to access all relevant data and emails from anywhere using internet connection. Sometimes the user needs to Convert Office 365 Mailbox to PST due to many reasons. In that case, Mailsouls Office 365 to PST Export can provide the necessary support. Log in your account and begin the backup process. In order to create a PST file, the application prompts you a small window to type in your Office 365 credentials. If you have selected the backup process, the app lists all your account content and prep's it for backup. If you already have a PST backup and want to restore its content, select "Office 365 Restore" and load your file. The program also features an "Application Impersonation" option for administrators to save data of multiple user accounts of their Organization's Office 365 account to PST format. For this, they have to save their user accounts credentials in a CSV file and upload this CSV file for saving their data into PST file locally. Filter selection and data integrity Office 365 to PST Export is beneficial regarding providing selective data migration from Office 365 to Outlook desktop. The tool provides a date filter option, which can be used for saving data occurred between certain date ranges. Furthermore, the app maintains complete data integrity while performing Exchange Online archive export to PST format. All the emails properties (Metadata, formatting, attachments, links, etc.), contacts (names, address, job profile, email-ID, URL, etc.) and calendars (events, reminders, appointments, etc.) are precisely saved by the software. Handy and quick backup tool TO sum it up, this application is an excellent choice for those with intense e-mail activities, as it can quickly save and restore your account contents locally. Has a simple GUI and easy to follow steps, which allows all types of users to effortlessly use it and export Office 365 archive mailbox to PST without any technical support. Surf The Web Without The Hassle Office 365 makes it easy to switch between Microsoft Word, Excel, Outlook, and OneNote online with the click of a button. With Office 365, you get online access to the latest versions of Word, Excel, Outlook, and OneNote, as well as your desktop programs. You can open your documents and desktop programs, create, edit, and share them online and from anywhere. With Office 365, you can access your documents

# **System Requirements For Mailsouls Office 365 To PST Export:**

OS: Windows XP / Vista / 7 / 8 / 10 / Server 2008 Memory: 1 GB RAM CPU: Intel Core 2 Duo, 2.4 GHz / 3.0 GHz or greater Hard Disk: 4 GB available disk space Video Card: Nvidia GTX 260 or AMD HD 4350 Sound Card: DirectX compatible sound card Input: Microsoft Game Pad Controller Output: TV Other Requirements: 1-year warranty Software: Xbox 360 Emulator The latest version of the ncsoft Xbox 360

[https://desifaceup.in/upload/files/2022/06/BX4bhEA1F7fdRhHwYay9\\_07\\_9709a55f33aaad87bbff972e550a396a\\_file.pdf](https://desifaceup.in/upload/files/2022/06/BX4bhEA1F7fdRhHwYay9_07_9709a55f33aaad87bbff972e550a396a_file.pdf) [https://ragana.ir/wp-content/uploads/2022/06/Ferda\\_Data\\_Miner\\_\\_With\\_Keygen\\_April2022.pdf](https://ragana.ir/wp-content/uploads/2022/06/Ferda_Data_Miner__With_Keygen_April2022.pdf)

<https://onewish.org/wp-content/uploads/2022/06/hailtam.pdf>

[https://lindamarionparker.com/wp-content/uploads/2022/06/Free\\_Expert\\_Advisor\\_3Stochastic\\_\\_Keygen\\_For\\_LifeTime.pdf](https://lindamarionparker.com/wp-content/uploads/2022/06/Free_Expert_Advisor_3Stochastic__Keygen_For_LifeTime.pdf) [http://www.suaopiniao1.com.br//upload/files/2022/06/pfuzJIzXHjdj8mLHSKmB\\_07\\_09e766978f9f7b28e5fa28a5c857d93c\\_fi](http://www.suaopiniao1.com.br//upload/files/2022/06/pfuzJIzXHjdj8mLHSKmB_07_09e766978f9f7b28e5fa28a5c857d93c_file.pdf) [le.pdf](http://www.suaopiniao1.com.br//upload/files/2022/06/pfuzJIzXHjdj8mLHSKmB_07_09e766978f9f7b28e5fa28a5c857d93c_file.pdf)

<https://corporateegg.com/jgrapht-0-8-1-crack-updated-2022/>

<https://beautyprosnearme.com/cybersoft-philesplitter-2003-crack-for-pc/>

[https://maturesensual.sexy/wp-content/uploads/2022/06/LittleFunny\\_Mp3\\_Player\\_Free\\_License\\_Key\\_April2022.pdf](https://maturesensual.sexy/wp-content/uploads/2022/06/LittleFunny_Mp3_Player_Free_License_Key_April2022.pdf)

[https://7smabu2.s3.amazonaws.com/upload/files/2022/06/18jbbrw3WwfanRSClioR\\_08\\_4bf21bfff87618223cfc9929171e6bc3](https://7smabu2.s3.amazonaws.com/upload/files/2022/06/18jbbrw3WwfanRSClioR_08_4bf21bfff87618223cfc9929171e6bc3_file.pdf) [\\_file.pdf](https://7smabu2.s3.amazonaws.com/upload/files/2022/06/18jbbrw3WwfanRSClioR_08_4bf21bfff87618223cfc9929171e6bc3_file.pdf)

<https://www.madreandiscovery.org/fauna/checklists/checklist.php?clid=13810>

<https://delicatica.ru/2022/06/08/minuteman-incl-product-key-free-download-2022/>

<https://www.neherbaria.org/portal/checklists/checklist.php?clid=13649>

<https://bizzclassified.us/advert/bsr-screen-recorder-4-3-1-crack-final-2022/>

<https://madreandiscovery.org/fauna/checklists/checklist.php?clid=13809>

[http://malenatango.ru/wp-content/uploads/2022/06/Free\\_YouTube\\_Uploader.pdf](http://malenatango.ru/wp-content/uploads/2022/06/Free_YouTube_Uploader.pdf)

<https://gimgame.ru/network-security-task-manager-crack-mac-win-final-2022/>

[https://shipping200.com/wp-content/uploads/2022/06/WebClips\\_Crack\\_\\_\\_Download\\_3264bit.pdf](https://shipping200.com/wp-content/uploads/2022/06/WebClips_Crack___Download_3264bit.pdf)

<https://cch2.org/portal/checklists/checklist.php?clid=9471>

[https://social.wepoc.io/upload/files/2022/06/2T5d3YAmLm3CzenqYuXu\\_07\\_9709a55f33aaad87bbff972e550a396a\\_file.pdf](https://social.wepoc.io/upload/files/2022/06/2T5d3YAmLm3CzenqYuXu_07_9709a55f33aaad87bbff972e550a396a_file.pdf) <http://feelingshy.com/pastedirectory-free-download-x64-april-2022/>